### C++20: The Small Pearls

### **RAINER GRIMM**

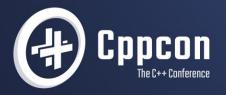

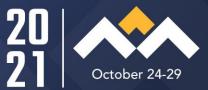

21

### C++20

#### 2020

#### The Big Four

#### Core Language

- Concepts
- Modules
- Ranges library
- Coroutines

- Three-way comparison operator
- Designated initialization
- consteval and constinit
- Template improvements
- Lambda improvements

Library

- std::span
- Container improvements
- Arithmetic utilities
- Calendar and time zone
- Formatting library

#### Concurrency

- Atomics
- Semaphores
- Latches and barriers
- Cooperative interruption
- std::jthread

### C++20 – The Big Four

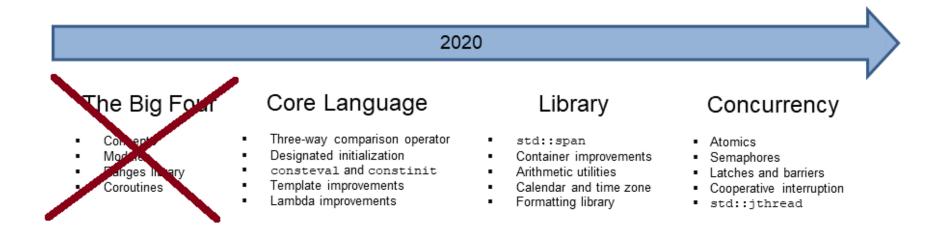

### C++20 - Core Language

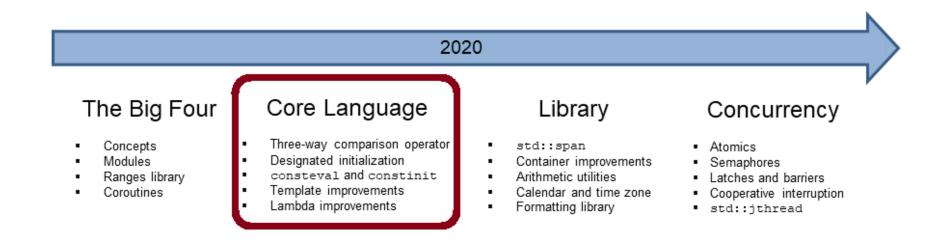

## Three-way Comparison Operator

The three-way comparison operator  $\langle = \rangle$  determines for two values A and B, whether A < B, A == B or A > B applies.

- The three-way comparison operator
  - Is also called spaceship operator.
  - Can be implemented or defaulted with = default.
- The comparison operator created by the compiler
  - Needs the header file <compare>.
  - Is implicit constexpr and noexcept.
  - Compares lexicographically except the == and != operator.
    - All base classes from left to right
    - Non-static members in their declaration order

## Three-way Comparison Operator

- Special features
  - The compiler generates comparison expressions from the threeway comparison order:

a < b 📫 (a <=> b) < 0

- The three-way comparison operator is symmetric.  $a < b \implies (a \le b) < 0 \implies 0 < (b \le a)$
- If the data type already has comparison operators, they have higher priority than the three-way comparison operator.

## **Designated Initialization**

Designated initializers are an extension of aggregate initialization.

- Aggregate
  - Array
  - Class type (class, struct, union)
    - public members
    - No user-defined constructors
- Aggregate Initialization
  - Can be initialized directly with an initialization list.
  - The order of the arguments must match the declaration order of the members.

## **Designated Initialization**

```
Point {
    int x;
    int y;
};
```

### **Designated Initializer**

- Allows to call the non-static members directly by name using an initializer list.
  - Point  $p = \{ .x = 1, .y = 2 \};$
- Members can also have an in-class default value.
- If the initializer is missing, the default value is used (exception union).
- Narrowing conversion is detected ERROR

designatedInitializerDefaults.cpp

### consteval

consteval generates an *immediate* function.

 Every call of an *immediate* function generates a constant expression that is executed at compile time.

consteval

- Cannot be applied to destructors or functions that allocate or deallocate.
- Has the same requirements such as a constexpr function.
- Implies that the function is inline.

```
consteval int sqr(int n) {
    return n * n;
}
constexpr int r = sqr(100); // OK
int x = 100;
int r2 = sqr(x); // Error
```

### constinit

constinit guarantees that a variable with static storage duration is initialized at compile time.

- Global objects, or objects declared with static or extern, have static storage duration.
- Objects with a static storage duration are allocated at the program start and deallocated at its end.

constinit

- Avoids the static initialization order fiasco.
- Variables are not constant.

## **Template and Lambda Improvements**

- New non-type template-parameters
  - Floating-point numbers
  - Classes with constexpr constructor
- Template Lambdas allow defining a lambda expression that can only be used for certain types.

```
auto foo = []<typename T>(const std::vector<T>& vec) {
    // do vector specific stuff
};
```

A concept can be used instead of a type parameter T.

templateLambda.cpp

### C++20 - Library

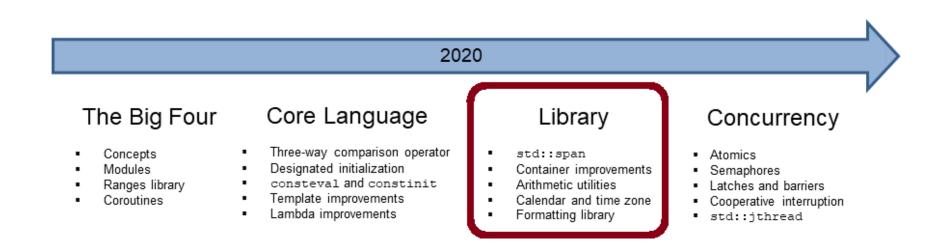

### std::span

std:span stands for an object that refers to a continuous sequence of objects.

- std::span
  - is never an owner.
  - The referenced area can be an array, a pointer with a length or a std::vector.
  - A typical implementation has a pointer to the first element and its length.
  - Allows the partially access to the continuous sequence of elements.

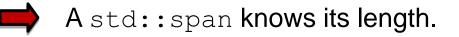

printSpan.cpp

### **Container Improvements**

std::string and std::vector can be created and modified at compile time.

- std::string and std::vector constructors and member functions are constexpr.
- The algorithms of the Standard Template Library are declared constexpr.

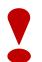

If a function is declared as constexpr, it has the potential to run at compile time.

### **Container Improvements**

std::erase and std::erase\_if enable the uniform
deletion of the elements of a container.

- std::erase(container, value):
  - Removes all elements with the value from the container.
- std::erase\_if(container, predicate):
  - Removes all elements from the container that fulfil the predicate.

Both algorithms operate directly on the container.

### **Arithmetic Utilities**

The comparison of signed and unsigned integers often does not yield the expected result.

The std::cmp\_\*-functions perform a secure comparison.

| Compare Function                  | Meaning |
|-----------------------------------|---------|
| <pre>std::cmp_equal</pre>         | ==      |
| <pre>std::cmp_not_equal</pre>     | ! =     |
| <pre>std::cmp_less</pre>          | <       |
| <pre>std::cmp_less_equal</pre>    | <=      |
| <pre>std::cmp_greater</pre>       | >       |
| <pre>std::cmp_greater_equal</pre> | >=      |

It causes a compile time error if an argument is not an integer.

safeComparison.cpp

### **Arithmetic Utilities**

C++20 supports important mathematical constants.

- Need the header file <numbers>
- Are defined in the namespace std::numbers
- The constants have the data type double.

| Constant   | Meaning                |
|------------|------------------------|
| е          | е                      |
| log2e      | $log_2 e$              |
| log10e     | $log_{10}e$            |
| pi         | π                      |
| inv_pi     | $\frac{1}{\pi}$        |
| inv_sqrtpi | $\frac{1}{\sqrt{\pi}}$ |

| Constant  | Meaning                       |
|-----------|-------------------------------|
| ln2       | ln2                           |
| ln10      | ln10                          |
| sqrt2     | $\sqrt{2}$                    |
| sqrt3     | $\sqrt{3}$                    |
| inv_sqrt3 | $\frac{1}{\sqrt{3}}$          |
| egamma    | Euler-Mascheroni constant     |
| phi       | $\phi (\frac{1+\sqrt{5}}{2})$ |

## Calendar and Time Zones

The chrono library is extended by additional clocks, time of day, a calendar, and time zones.

#### New Clocks

- std::chrono::utc\_clock
- std::chrono::tai\_clock
- std::chrono::gsp\_clock
- std::chrono::file\_clock
- std::chrono::local\_clock

### • Time of Day:

• Time since midnight in the format hours:minutes:seconds.

## Calendar and Time Zones

### • Calendar:

- Data types representing a year, a month, a weekday, and the n-th day of the week.
- Data types can be combined to more complex data types.
- The "/" operator allows easy handling of time points.
- C++ has two new literals: d for a day and y for a year.

#### Time zones:

Display dates in different time zones.

timeOfDay.cpp
cuteSyntax.cpp
localTime.cpp
onlineClass.cpp

The formatting library offers a secure and expandable alternative to the printf family and extends the I/O streams.

The formatting library requires header file <format>.

The format specifications follow the Python syntax.

- The format specification allows to
  - Specify fill letters and text alignment.
  - Set the sign for numbers.
  - Specify the width and precision of numbers.
  - Specify the data type.

- std::format
  - Returns the formatted string.
- std::format\_to
  - Writes the formatted output using an output iterator.
- std::format\_to\_n
  - Writes a maximum of n characters of the formatted output using an output iterator.

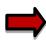

All three functions follow the same syntax.

Syntax: std::format(FormatString, Arguments)

std::format("{1} {0}!", "world", "Hello");

- The FormatString consists of
  - Characters: are not changed (exception { and })
  - Escape sequences: { { and } } become { and }
  - Replacement fields:
    - Introductory character: {
    - Argument-ID: optional, followed by a format specifier
    - Colon: optional; introduces the format specifier
    - End character: }

The format specifier std::formatter provides formatting rules for data types.

- Elementary data types and std::string:
  - Standard format specification based on Python's format specification
- Chrono data types:
  - chrono format specification
- Further data types:
  - User-defined format specification

formatArgumentID.cpp
formatVector.cpp

### C++20 - Concurrency

#### 2020

#### The Big Four

#### Core Language

- Concepts
- Modules
- Ranges library
- Coroutines

- Three-way comparison operator
- Designated initialization
- consteval and constinit
- Template improvements
- Lambda improvements

Library

- std::span
- Container improvements
- Arithmetic utilities
- Calendar and time zone
- Formatting library

#### Concurrency

- Atomics
- Semaphores
- Latches and barriers
- Cooperative interruption
- std::jthread

### **Atomics**

std::atomic offers specializations for float, double
and long double.

- std::atomic and std::atomic\_flag
  - Allow synchronization of threads
    - atom.notify\_one(): Notifies one waiting operation
    - atom.notify\_all(): Notifies all waiting operations
    - atom.wait(val): Waiting for a notification and blocks as long as atom == val holds
  - The default constructor initializes the value.

### **Atomics**

C++11 has std::shared\_ptr for shared ownership.

- General rule: use smart pointer
- But:
  - The handling of the control block is thread-safe.
  - Access to the resource is not thread-safe.
- Solution:
  - std::atomic\_shared\_ptr
  - std::atomic\_weak\_ptr

### Semaphores

Semaphores are synchronization mechanisms to control access to a shared variable.

A semaphore is initialized with a counter greater than 0

- Requesting the semaphore decrements the counter
- Releasing the semaphores increments the counter
- A requesting thread is blocked if the counter is 0.
- C++20 support two semaphores.
  - std::counting\_semaphore
  - std::binary\_semaphore (std::counting\_semaphore<1>)

threadSynchronisationSemaphore.cpp

### Latches and Barriers

A thread waits at a synchronization point until the counter becomes zero.

 latch is useful for managing one task by multiple threads.

| Member Function                         | Description                                                               |
|-----------------------------------------|---------------------------------------------------------------------------|
| <pre>lat.count_down(upd = 1)</pre>      | Atomically decrements the counter by upd without blocking the caller.     |
| <pre>lat.try_wait()</pre>               | Returns true if counter == 0.                                             |
| lat.wait()                              | Returns immediately if counter == 0. If not blocks<br>until counter == 0. |
| <pre>lat.arrive_and_wait(upd = 1)</pre> | <pre>Equivalent to count_down (upd) ; wait();</pre>                       |

### Latches and Barriers

 barrier is helpful for managing repeated tasks by multiple threads.

| Member Function                  | Description                                                             |
|----------------------------------|-------------------------------------------------------------------------|
| bar.arrive(upd)                  | Atomically decrements counter by upd.                                   |
| bar.wait()                       | Blocks at the synchronization point until the completion step is done.  |
| <pre>bar.arrive_and_wait()</pre> | <pre>Equivalent to wait (arrive())</pre>                                |
| <pre>bar.arrive_and_drop()</pre> | Decrements the counter for the current and the subsequent phase by one. |

- The constructor gets a callable.
- In the completion phase, the callabe is executed by an arbitrary thread.

### **Cooperative Interruption**

Each running entity can be cooperative interrupted.

std::jthread and std::condition\_variable\_any
support an explicit interface for cooperative interruption.

Receiver (std::stop\_token stoken)

| Member Function                    | Description                                                                                           |
|------------------------------------|----------------------------------------------------------------------------------------------------|
| <pre>stoken.stop_possible()</pre>  | Returns true if stoken has an associated stop state.                                                  |
| <pre>stoken.stop_requested()</pre> | <pre>true if request_stop() was called on the associated std::stop_source src, otherwise false.</pre> |

### **Cooperative Interruption**

#### Sender (std::stop\_source)

| Member Function                 | Description                                                                                                    |
|---------------------------------|----------------------------------------------------------------------------------------------------|
| <pre>src.get_token()</pre>      | <pre>If stop_possible(), returns a stop_token for the associated stop state. Otherwise, returns a default-constructed (empty) stop_token.</pre> |
| <pre>src.stop_possible()</pre>  | true if src can be requested to stop.                                                                                                    |
| <pre>src.stop_requested()</pre> | <pre>true if stop_possible() and request_stop() was called by one of the owners.</pre>                                                          |
| <pre>src.request_stop()</pre>   | <pre>Calls a stop request if stop_possible() and !stop_requested(). Otherwise, the call has no effect.</pre>                                    |

interruptJthread.cpp

### std::jthread

std::jthread joines automatically in its destructor.

```
std::jthread t{[]{ std::cout << "New thread"; }};
std::cout << "t.joinable(): " << t.joinable();</pre>
```

```
rainer:bash — Konsole > < < </pre>
File Edit View Bookmarks Settings Help
rainer@seminar:~> jthread
t.joinable(): true
New thread
rainer@seminar:~>
```

### C++20 – The Big Four

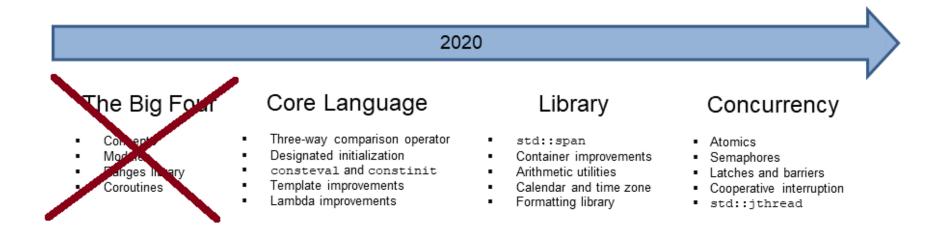

### C++20

Modernes C++ Blog

 <u>C++20: Get the Details (50 %</u> of during the CppCon 2021)

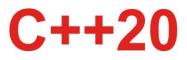

**Get the Details** 

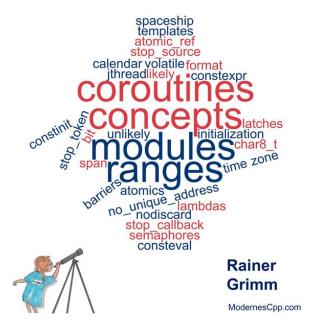

 <u>The Big Four of C++20</u> (02.11.2021) for Meeting C++ include automation

nt main(){

std::cout <<

std::vector

# www.ModernesCpp.com

std::function< bool(inti> myBindPr;

myVec.enase(std: nemove\_if(myVec.

std::cout << "myVde: ": for ( auto i: myVec) std::cout << std::cout << "\n\n";</pre>

std::vector<int> myVec2(20); std::iota(myVec2/begin().tyVec2

std::cout << 'nyVec2: for ( auto in tyVec2) Rainer Grimm

Training, Coaching, and Technology Consulting <u>www.ModernesCpp.net</u>

nd( std::logical